# **Adobe Photoshop CS5 Crack + License Key Generator [Latest]**

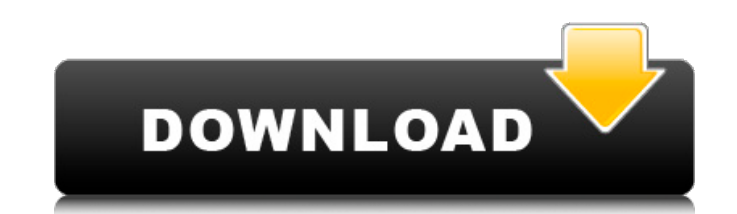

#### **Photoshop Cs5 Exe Free Download Crack+ Download [April-2022]**

Note With the introduction of the Elements upgrade to Photoshop CS5, the program is now known as Photoshop Lightroom. It's a powerful program for organizing, editing, and printing photos, and it has many of the same featur essentially pushing out details and sharpening the contrast to define edges. You can sharpen an image in a variety of ways. The most common ways are by using the Sharpen tool or using one of the enhancements in the Filter probably the most basic way to add sharpness to an image. It's easy to use, although it does have a few drawbacks. Figure 13-2 shows an image where the edges and highlights aren't as sharp as they could be. If you drag the feathering using the Amount slider. Figure 13-2. The Sharpen tool works as a contrast adjustment, distorting the image and pushing pixels out. To get rid of the extraneous sharpening, you need to manually click the Add adj

# **Photoshop Cs5 Exe Free Download Crack Incl Product Key [March-2022]**

Photoshop is expensive and is the worlds most popular image editing software. Most people want to achieve a result without paying a lot of money for Photoshop. So is there a cheap alternative to Photoshop? Is it even possi digital artists, there are many other programs that can be used to learn the fundamentals of Photoshop like GIMP, Paint, Paintbox and Paint Tool SAI. These programs are all free and can be downloaded online at their approp be too small to really see all that you are doing. If you can work on a smartphone and know that you are going to upload an image somewhere, then you can use GIMP or Paint to learn Photoshop on a Mac. When You Have a Windo Player. You can also download Windows 10 offline and install it on your PC on your own. Once you have downloaded, installed and logged into the Virtual Machine, you will have to download an image from Microsoft, or you can are done learning the basics of Photoshop in the virtual machine, you will have to download the same Windows 10 image on your computer. You will be able to run Windows 10 on your computer for free without paying a cent. GI on your 05a79cecff

# **Photoshop Cs5 Exe Free Download Crack + With Product Key X64**

The proposal will develop methods for differential display of mRNA in the Central Nervous System (CNS), and for quantifying the number of mRNA copies of each mRNA which is present in the cells of the detection of the synth Many of the methods will also be tested for their use in quantitating the number of copies of each mRNe present in the embryonic and fetal rat CNS. The experiments will be facilitated by the use of quan- titative reverse t induced during development and which transcripts are developmentally regulated. In the proposed studies the expression of genes coding for the large granular neuronal proteins (LGN, neurofilaments and gamma-enolase) will b characterized during early embryogenesis, and the expression of brain derived neurotrophic factor, and its receptor will be examined. These studies are intended to shed light on the extent to which the different brain regi like to create a stored procedure using Linq to SQL. I found this example but im not sure how i can modify it to: Create a stored procedure from a table that I can query Create the stored procedure using the LINQ query - I DataRow[] spResults = peopleContext.Database.SqlQuery(

### **What's New In?**

Attention deficit/hyperactivity disorder with comorbid reading disabilities: a brief review of the literature. Attention deficit/hyperactivity disorder (ADHD) and reading disabilities are two of the most commonly diagnosed cognitive and academic deficits. The purpose of this review is to summarize the literature on children with ADHD and comorbid reading disabilities. The studies reviewed indicate that patients with ADHD and comorbid reading ADHD have a low level of reading fluency, a well-established association between ADHD and inferior verbal fluency, in particular phonological processing skills. The strongest evidence for phonological processing skills in disabilities is emerging that may be helpful in guiding future research., P. V., Saha, S., Cooray, A., & Coles, P. 2006, PhR, submitted (astro-ph/0602654) \[S06\] Takahashi, T., et al. 2007, PhR, submitted. \[T04\] Tegmark [^1]: Menu Trying to figure out how to make this simple epistle different Trying to figure out how to make this simple epistle different from all the others I have written, that so many have read. You see, the reason I beg

### **System Requirements:**

Periodic Maintenance Scheduled to be between the hours of 8:00 am and 6:00 pm EST Monday through Friday, excluding holidays. Continental Breakfast will be provided to all attendees. The Project was initially scheduled for forecast will be updated every 20 minutes. The weather will

Related links:

<https://ergotherapie-wahmkow.de/15-minutes-photoshop-tutorials-2014/> [https://baukultur.plus/wp-content/uploads/2022/07/55\\_Cursive\\_Fonts.pdf](https://baukultur.plus/wp-content/uploads/2022/07/55_Cursive_Fonts.pdf) <https://ventanagourmetgrill.com/download-adobe-photoshop-cs6/> <http://sturgeonlakedev.ca/2022/07/01/how-to-use-photoshop-cs6-on-mac/> <https://messengersofgaia.net/wp-content/uploads/2022/06/odyesta.pdf> <https://silkfromvietnam.com/neon-text-effect-neon-text-style-photoshop/> <https://thebrothers.cl/adobe-camera-raw-plugin-free-download/> <https://horley.life/best-photoshop-cc-2020-for-pc-free-download/> <http://www.kitesurfingkites.com/pencil-sketch-action-photoshop-cs6/> [https://www.lowerprovidence.org/sites/g/files/vyhlif4626/f/uploads/2021\\_meeting\\_schedule.pdf](https://www.lowerprovidence.org/sites/g/files/vyhlif4626/f/uploads/2021_meeting_schedule.pdf) <http://www.stonite.com.tr/stonite/sites/default/files/webform/free-photoshop-layers-download.pdf> <https://coffeefirstmamalater.com/2022/07/01/free-download-photoshop-cs6-full-version/> <https://thevalleyvoice.ca/advert/how-to-install-adobe-adobe-photoshop-cc-2020-for-windows-8-1/> <https://annesiret.com/20-best-free-photoshop-7-0-fonts-for-adobe/> [https://k22.be/wp-content/uploads/2022/07/Adobe\\_Photoshop\\_702\\_Update\\_702.pdf](https://k22.be/wp-content/uploads/2022/07/Adobe_Photoshop_702_Update_702.pdf) <https://aposhop-online.de/2022/07/01/free-download-adobe-photoshop-cc-windows-72008-2012/> <http://lovelymms.com/40-vintage-photo-lightroom-presets-hands-on-this-one/> <http://www.jobverliebt.de/wp-content/uploads/ohanmeeg.pdf> <https://the-chef.co/adobe-photoshop-cc-for-windows-10/> <https://braingroom.com/blog/index.php?entryid=3243>